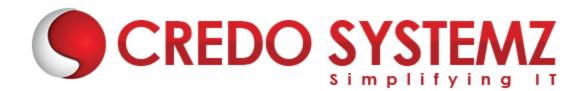

## **Qlik Sense Course Content**

#### **Chapter 1 : Qlik Sense Introduction**

- What is QlikSense?
- Qlik Sense Desktop vs Qlik Sense
- Installing Qlik Sense Desktop
- How Qlik Sense varies from QlikView?
- Starting with QlikSense Desktop
- Opening an app with QlikSense
- QlikSense Architecture

#### **Chapter 2: Starting Qlik Sense**

- Navigating in the user interface
- Data Manager
- Data Load Editor
- Data Model Viewer
- Interacting with user interface
- Creating apps and Visualizations
- Structuring an app with Sheets

#### Chapter 3: Designing Visualizations

- Different type of Visualizations
- Dimensions and Measures in a CHART
- When to use and What Chart to Use
- Properties of Visualizations
- Set Analysis and Set Expressions
- Working with Master Items
- Hands-on

#### **Chapter 4 : Manage Data**

- Adding data from files and databases
- Loading data with the data load script
- Profile Data with QlikSense
- Troubleshooting

- Data modelling
- Synthetic keys and circular references
- Best practices

#### Chapter 5 : Collaborate In Qlik Sense

- Data Storytelling
- Publishing
- Exporting and Printing

#### Chapter 6 : Qlik Sense Advanced

- Qlik Sense App and its security features
- Providing Qlik Sense access to user sets
- Introduction to Qlik Sense Enterprise
- Qlik Sense Security rule codes
- Introduction to Mashups and Extensions

### **Contact Info:**

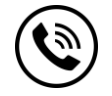

+91 9884412301 | +91 9884312236

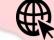

#### Know more about **Qlik Sense**

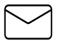

info@credosystemz.com

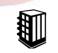

New # 30, Old # 16A, Third Main Road, Rajalakshmi Nagar, Velachery, Chennai (Opp. to MuruganKalyanaMandapam)

# **BOOK A FREE DEMO**